Tex windows 8

CLICK HERE TO DOWNLOAD

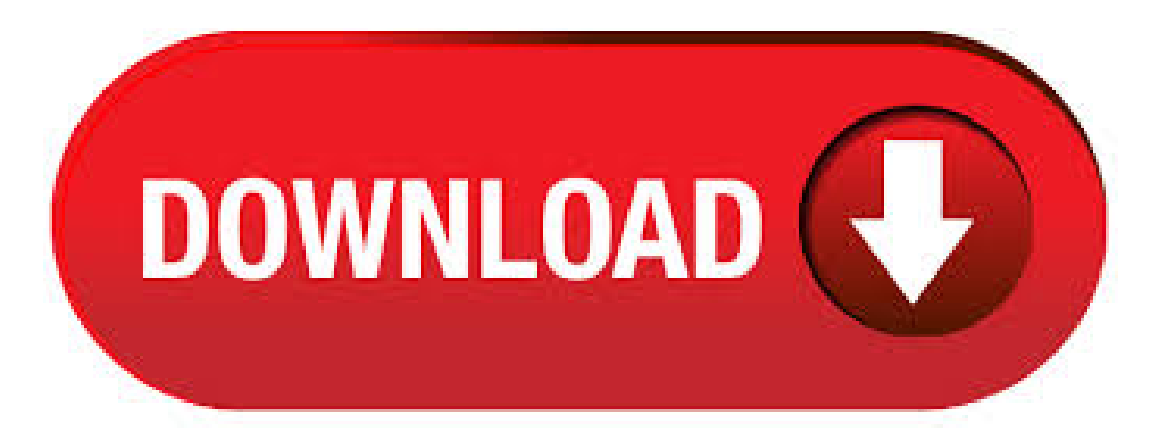

TeXstudio is an integrated writing environment for creating LaTeX ykugakoc.podarokideal.ruore TeXstudio has numerous features like syntaxhighlighting, integrated viewer, reference checking and various ykuqakoc.podarokideal.rudio is open source and is available for all major operating ykuqakoc.podarokideal.rudio has been forked from Texmaker in, because of the non-open development process of Texmaker and due 8,8/10(5). 28/1/ · Descarga TeXstudio para PC de Windows desde FileHorse. % seguro y protegido Descarga gratuita (bit/bit) Última versión /10(5). Welcome to the MiKTeX project page! News. See what we are working on: What's next. -> Tex Text Inkscape extension: pdflatex do not succeed. 06/19/ MiKTeX can't auto download the packages. Rstudio "Compile PDF" button not working after update from Windows 7 to 06/06/ ctex will not automatically new a paragraph. TeXstudio free download, safe, secure and tested for viruses and malware by LO4D. TeXstudio for Windows XP, Windows 7, Windows 8 and Windows 10 in bit or bit.4,4/5(22). Smadav PRO Rev. !! Personal: Name: prof for all Serial: warnet: Name: prof for all Serial Compare the best free open source Windows TeX/LaTeX Software at SourceForge. Free, secure and fast Windows TeX/LaTeX Software downloads from the . tex crayary Gratis descargar software en UpdateStar - This is complete TeX system with dual IDE: True WYSIWYG LaTeX Editor - TeXWord and Classical IDE - . 1/9/ · Blurry Text in Windows 8 I did a clean install of Windows 8 RTM when it became available. The blurry font rendering that plagued the Preview versions has remained. It is particularly bad in IE10 and Office No amount of adjustment with Clear Type tuner helps much. I have. 15/9/ · How to Install LaTeX on windows 10 Chinmay Todankar. Loading Unsubscribe from Chinmay Todankar? Cancel Unsubscribe. Working Subscribe Subscribed Unsubscribe Loading Author: Chinmay Todankar. TeX Live is a Windows program. Read more about how to remove it from your PC. It was created for Windows by TeX Live. Open here where you can read more on TeX Live. 8. After removing TeX Live, Advanced Uninstaller PRO will offer to run a cleanup. OS: Windows XP, Windows Vista, Windows 7, Windows 8, Windows , Windows 10 Language: English Version: File Name: TeXMaker File Size: Texnaker offers unicode support, spell checking, auto-completion, code folding and a built-in pdf viewer with synctex support and continuous view mode. 4/8/ · Descargar Sublime Text para Windows. Descargas rápidas del mejor software gratuito. Haz click aqui8/10(). 31/10/ · Descarga TeXMaker para PC de Windows desde FileHorse. % seguro y protegido Versión de software de descarga gratuita (bit/bit).6/10(58). There are some external programs that use on Perl but surely not the core of TeX. For some reason, the installation routine you chose uses Perl. I'm not familiar with Windows 8 and/or TeXLive but on MikTeX on Win7 does not interfere with Perl. It is a % legal way to activate Windows 10, 8, and 7. So, if you are one of them who do not know how to activate the Windows lawfully, then you are at the right spot. Because we are providing a guide to all the beginners and users who know less about the computer functioning. MiKTeX (pronounced mick-tech) is an up-to-date implementation of TeX/LaTeX and related programs. TeX is a typesetting system written by Donald Ervin Knuth who says that it is intended for the creation of beautiful books - and especially for books that contain a lot of mathematics. It is very easy to install MiKTeX on Windows PC.8,5/10(25). Release readme: This folder contains the downloads for the LaTeX editor TeXstudio Explanation of the downloads: \*ykuqakoc.podarokideal.ru: Source tar ball of this release \*win32\*: Windows version, with installer or as usb (= settings stored in the same directory as the executable) version \*.deb: Debian version compiled on a developer machine \*ykuqakoc.podarokideal.ru: Mac version (usually provided externally) see http. Go download and install a TeX distribution for Windows - I personally use TeX Live, but various other distributions are available, such as MikTeX or W32TeX. If you want to use UTF-8 for your bibliography, and you're using BibTeX, I recommend using bibtexu instead of the regular bibtex (since bibtex doesn't actually support UTF-8). MiKTeX is available to all software users as a free download for Windows 10 PCs but also without a hitch on Windows 7 and Windows 8. Conpatibility with this tex editor software may vary, but will generally run fine under Microsoft Windows 10, Windows 8, Windows , Windows 7, Windows Vista and Windows XP on either a bit or bit 3,8/5(19). Download TeXworks for free. A simple interface for working with TeX documents. TeXworks is a free and simple working environment for authoring TeX (LaTeX, ConTeXt and XeTeX) documents. Inspired by Dick Koch's award-winning TeXShop program for Mac OS X, it makes entry into the TeX world easier for those using desktop operating systems other than OS X.5/5(1). Instalar LaTeX en Windows. Para utilizar LaTeX en un sistema operativo Windows, necesitas asegurarte de tener los siguientes tres componentes: Una distribución de LaTeX. Es el motor de LaTeX y una de las mejores alternativas es MiKTeX. En la sección de "Download" busca e instala la versión más reciente del "Basic MiKTeX Installer". If you are running Windows 8 (without the update), all new shortcuts that would be added to the old Start menu are pinned as tiles to the Start screen, as in this screenshot from the MiKTeX author's blog. Windows avoids cluttering your Start screen by not automatically pinning new tiles; to access these tiles, swipe up from the bottom of the screen and then to the right. TeX Live on Windows. The same TeX Live installer is used for Windows as for other platforms, so the general documentation ykuqakoc.podarokideal.ru Windows, the installer is invoked with the command install-tl-windows, rather than just install-tl. When successful, the installer does some special things on Windows. MiKTeX includes TeXWorks, a (basic) editor for (La)TeX. If you search in windows 8 you'll find it. Sometimes apps/programs don't get added to the start screen, so manually pin this to start. In this video tutorial we will show you how to use text-to-speech in Windows 8. In order to use text-to-speech in Windows 8, open the Windows Explorer. In the opened window press on "Computer". Go to the "Computer" tab and open the 'Control panel'. Choose the 'Ease of Access''. MiKTeX is available for selected operating systems. Please check the prerequisites in order to find out whether your system is supported.. If your system is not (yet) supported: it is not too difficult to build MiKTeX.. Windows. Windows Ir a la navegaci n Ir a la b squeda Windows 9 redirige aqu. Para el sistema operativo de Microsoft en la d cada, v ase Windows 9x. Para la variante de Windows 10 en dispositivos m viles de menos de 8 pulgadas, y ase Windows 10 Mobile. Windows 10 Parte de la familia Microsoft Windows Windows 10 ykuqakoc.podarokideal.ru Desarrollador Microsoft ykuqakoc.podarokideal.ru Informaci n. 30/4/ · 8/10 (34 votos) - Descargar TextPad para PC Última Versión Gratis. TextPad es un editor de texto sencillo, pero con multitud de opciones más que el clásico bloc de notas. Descarga TextPad y descubre un editor configurable. De entre las numerosas alternativas que existen para reemplazar al 8/10(34). Want to increase or decrease the font size in Windows 8 without changing your screen resolution? This brief tutorial is going to show you how to easily make the text on your screen larger or smaller in Windows 8. You can do it without changing the resolution of your monitor or laptop. Keep the same Continue reading "Increase Or Decrease Windows 8 Text Size Without Changing The Resolution". Download TeXnicCenter for free. A feature-rich environment for writing LaTeX documents on Windows. TeXnicCenter is a LaTeX editor on Windows.

Navigating LaTeX documents is simple due to the automatically created document outline. TextNow runs on Windows and Windows You can also run it on your smartphone and tablet. Is there a better alternative? No. You can check out similar apps like Skype, Viber, or Whatsapp, which provide some aspects of TextNow's services. You'd need to 8/ Inspired by Dick Koch's award-winning TeXShop program for Mac OS X, it makes entry into the TeX world easier for those using desktop operating systems other than OS X. It provides an integrated, easy-to-use environment for users on other platforms particularly GNU/Linux and Windows and features a clean, simple interface accessible to casual and nontechnical users. Download voices for Text to Speech (Windows )? Hey! I was wondering if anyone knows if it is possible to download more voices to Text to Speech on Windows 8? Thanks! Regards, Jonas. This thread is locked. You can follow the question or vote as helpful, but you cannot reply to this thread. Hola Gilberto. Entiendo que no puedes iniciar sesión en tu computadorconWindows 8, parasolucionarel inconveniente sigue estos pasos: 1. Reinicia el computador y antes de que empiece a cargar el sistema operativo presiona repetidamente la tecla F11 para. Ahora ya tenemos todo instalado en nuestro ordenador, así que sólo falta ponernos a ykuqakoc.podarokideal.ru empezar a aprender LaTeX recomendaría la página de Wikibooks (en inglés) o, si preferís en español, una introducción al sistema creada por profesores de la UPM. The (Not So) Short Introduction to LaTeX2e (enlace en español) también es un buen recurso, aunque quizás demasiado extenso si. Cómo reparar y restablecer Registro Windows 10, 8, 7 - escrito enWindows Hola necesito reinstalar o reparar, vamos lo que vienesiendo elrestablecerel registro de Windows Pongo también 8 y 7 por si me sirve para repararlo en esos casos. El tema es que noto ciertos errores, y me gustaría saber como detectar los errores y formas de poder repararlo. Descarga fiable para Windows (PC) de TeXstudio GRATIS. Descarga libre de virus y% limpia. Consigue TeXstudio descargas alternativas. This website uses cookies to personalize content and ads. Learn More Accept. MiKTeX Setup. LaTeX Editor is an application which uses LaTeX (a typesetting system based on TeX) to automatically generate high-quality formula images and these images can. LaTeX Editor for Windows Subcategory: Games Utilities & Editors. Install MiKTeX on Windows Last edited:  $2/6/$ AM To set up a basic TeX/LaTeX system, download and run the Basic MiKTeX Installer. MiKTeX has the ability to install missing packages automatically, i.e., this installer is suitable for computers connected to the Internet.

https://img0.liveinternet.ru/images/attach/d/2//6810/6810359\_descargar\_convertxtodvd\_5\_gratis\_con\_crack.pdf

https://img0.liveinternet.ru/images/attach/d/2//7014/7014241\_warrock\_hack\_weapons.pdf

https://img0.liveinternet.ru/images/attach/d/2//6988/6988345\_cnc3\_patch\_109.pdf

https://img0.liveinternet.ru/images/attach/d/2//6842/6842504\_paint\_splash\_vector\_free.pdf

https://img0.liveinternet.ru/images/attach/d/2//6832/6832112\_voice\_to\_text\_software.pdf

https://img1.liveinternet.ru/images/attach/d/2//7021/7021111\_windows\_program\_executable\_file.pdf

https://img0.liveinternet.ru/images/attach/d/2//7012/7012668\_attaullah\_khan\_esakhelvi\_urdu\_songs\_mp3.pdf

https://img1.liveinternet.ru/images/attach/d/2//7015/7015966\_wanted\_honda\_accord\_driver\_side\_window\_motor.pdf

https://docs.google.com/viewer?a=v&pid=sites&srcid=ZGVmYXVsdGRvbWFpbnxnNWVzZ3J4fGd4OjVjM2JjNTY2MmQ1MmQ5YjM

https://img0.liveinternet.ru/images/attach/d/2//6856/6856703\_tiesto\_elements\_of\_life\_radio\_edit.pdf

https://img0.liveinternet.ru/images/attach/d/2//6838/6838274\_windows\_installer\_45\_xp\_sp3.pdf